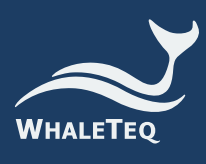

 $IFC-2-26$ 

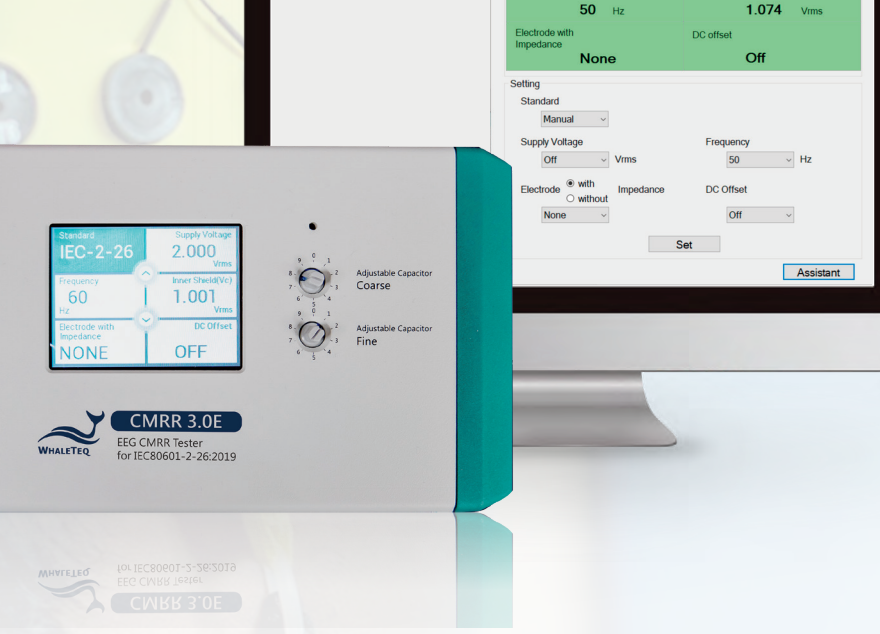

## **CMRR 3.0E**

## 脑电图机专用共模抑制比测试仪

专为脑电图机所设计的共模抑制比测试仪 绝佳的绝缘及接地设计,可量测更好的CMRR 值

- 针对脑电图机的共模抑制比 (CMRR) 和内部噪声测试所设计的测试仪
- 双层屏蔽结构,避免内部与外部的噪声干扰
- 内建 Sine 波形产生器及 Vc 电压量测线路确保测试讯号输出精准度
- 可选择加装遮蔽盖已进行更高的 CMRR 值测试
- 单机即可使用触控面板调整参数后测试,连接专用软件后可由计算机设定参数
- 连接 PC 后可由专用软件控制进行测试
- 可选购 CMRR 标准辅助软件简化测试步骤, 点击鼠标即可完成标准需求的测试项目
- 提供软件开发工具包 (Software Development Kit) · 用户可自行开发客制或全自动化测试软

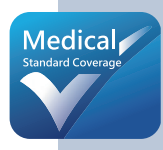

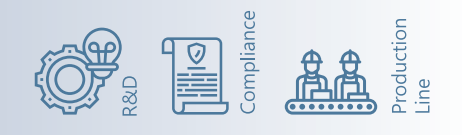

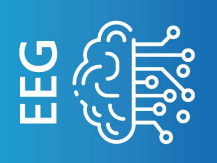

## CMRR 3.0E 规格

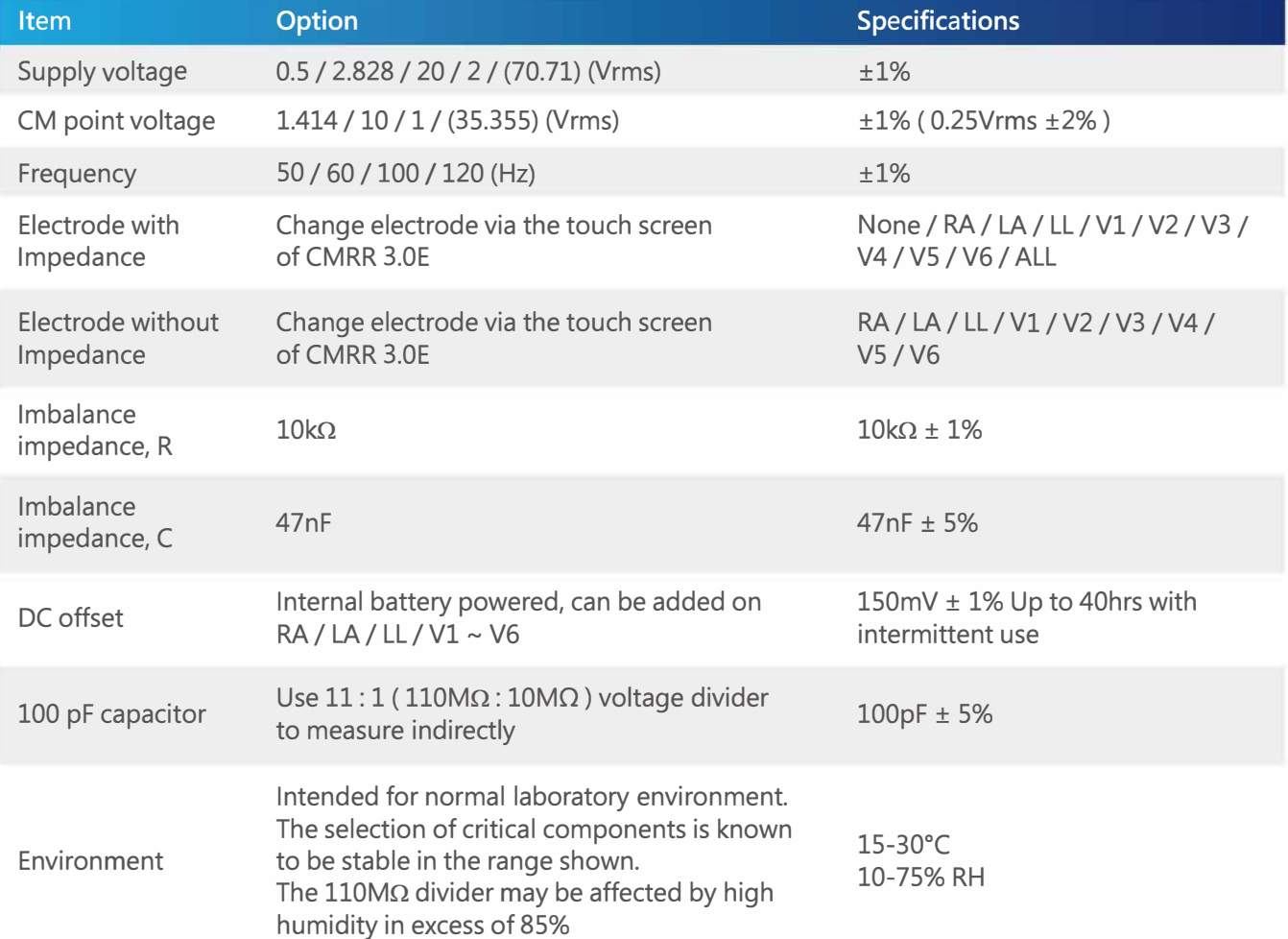

## 选购 CMRR 标准辅助软件让共模抑制测试更加容易!

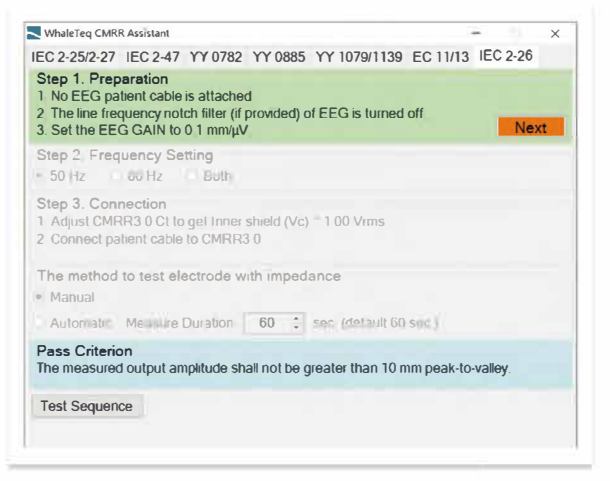

• 依软件步骤指示, 即可进行各标准要求测试

www.greentest.com.cn

Sales@greentest.com.cn

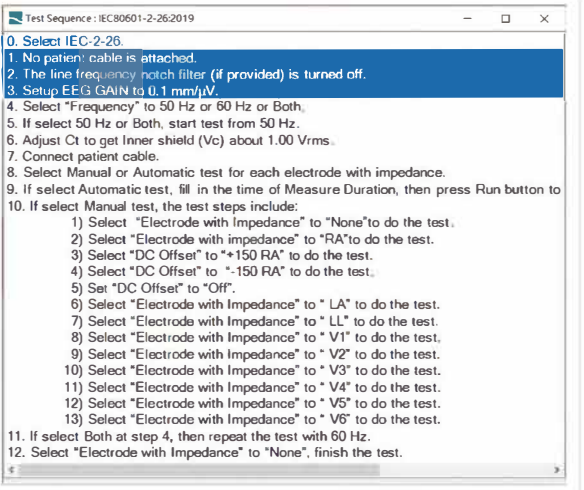

•详尽测试步骤说明,可提升测试信赖度

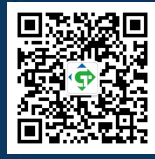

(∩) 广州市番禺区陈边村金欧大 道83号 江潮创意园A栋208室

**Q** 020-2204 2442

**금** 020-8067 2851